# 빅데이터 플랫폼 분야 Stack 통합 Test 결과보고서 [ Flamingo ]

2014. 05.

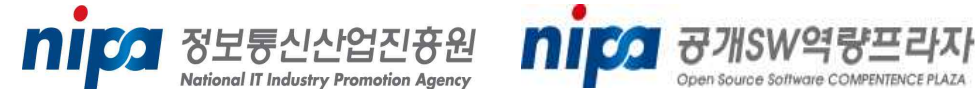

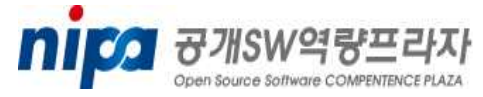

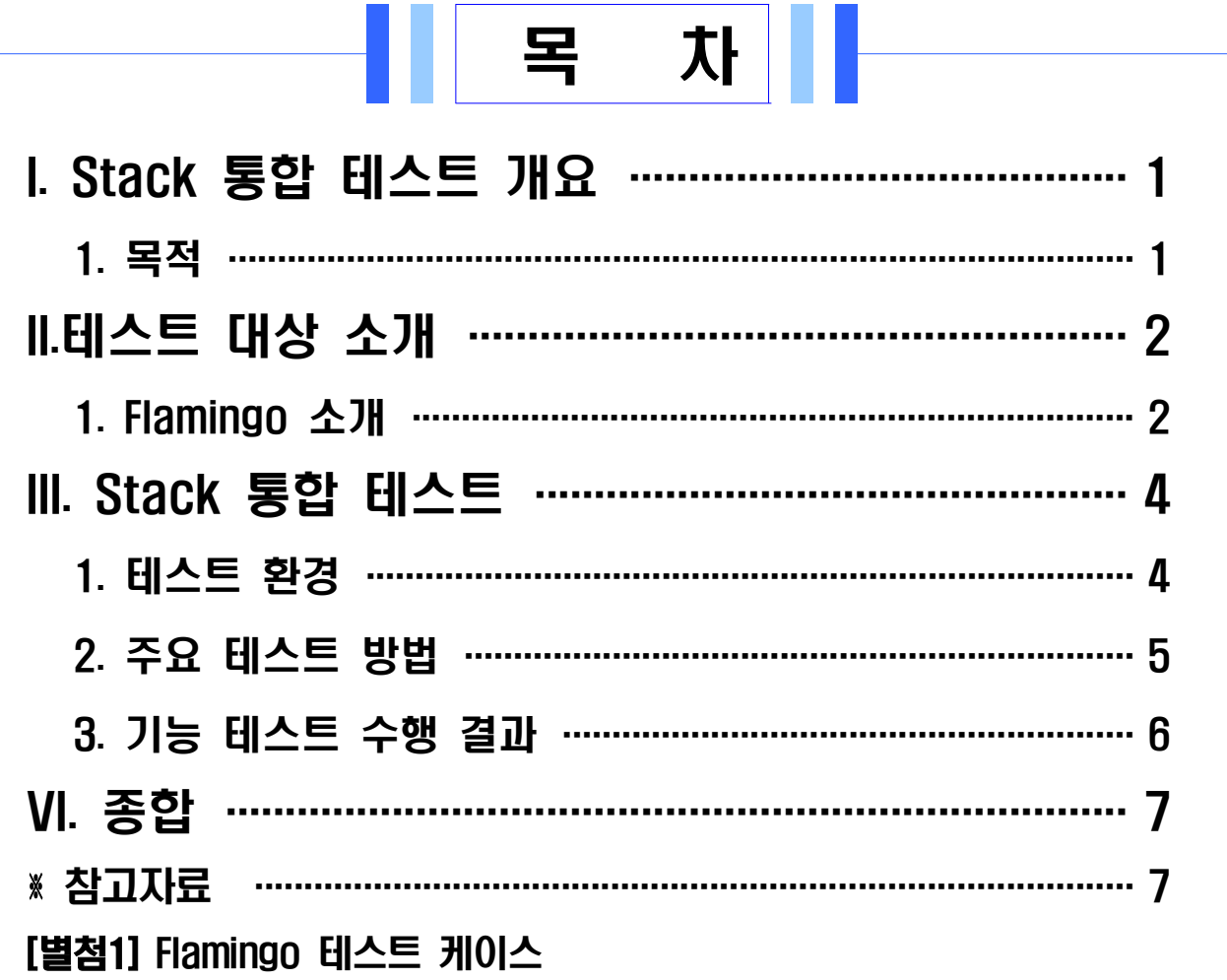

# I. Stack 통합 테스트 개요

 공개SW Stack 통합테스트는 여러 공개SW들의 조합으로 시스템 Stack을 구성한 후 Stack을 구성하는 공개SW의 상호운용성에 중점을 두고 기능 및 성능테스트 시나리오를 개발하여 테스트를 진행한다.

 본 통합테스트를 통해 안정된 Stack 정보를 제공하여 민간 및 공공 정보시스템 도입 시 활용될 수 있도록 한다.

#### 1. 목적

□ 공개SW Stack 통합 테스트 수행 목적

- o 공개SW로 구성된 Stack이 유기적으로 잘 동작함을 확인
- o 다양한 Stack 구성에 기반을 둔 테스트를 통해 안정된 Stack 조합 규명
- o 공개SW 시스템 도입을 위한 Stack 참조모델의 신뢰성 정보로 활용

o 공개SW의 신뢰성과 범용성에 대한 사용자 인식 제고

# II. 테스트 대상 소개

# 1. Flamingo 소개

Flamingo는 빅데이터(Big Data) 기반의 웹 UI를 지원하는 프로그램이다. 하둡(Hadoop), 하이브(Hive), 피그(Pig)를 지원하고 있으며 파일관 리, 분석 업무 구성, 배치 작업 실행, 모니터링 등의 작업을 진행할 수 있다.

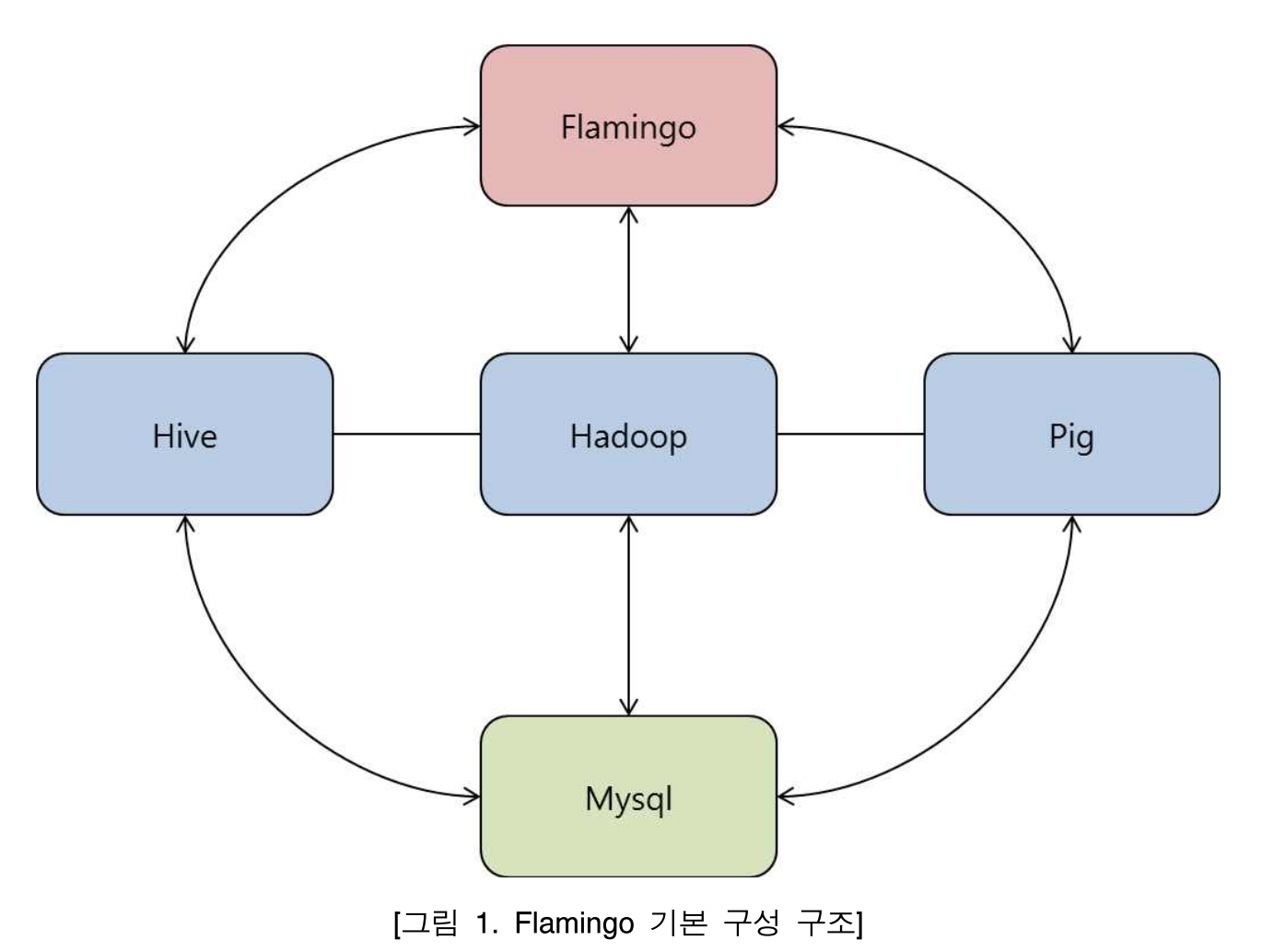

# □ Flamingo 시스템 요구사항

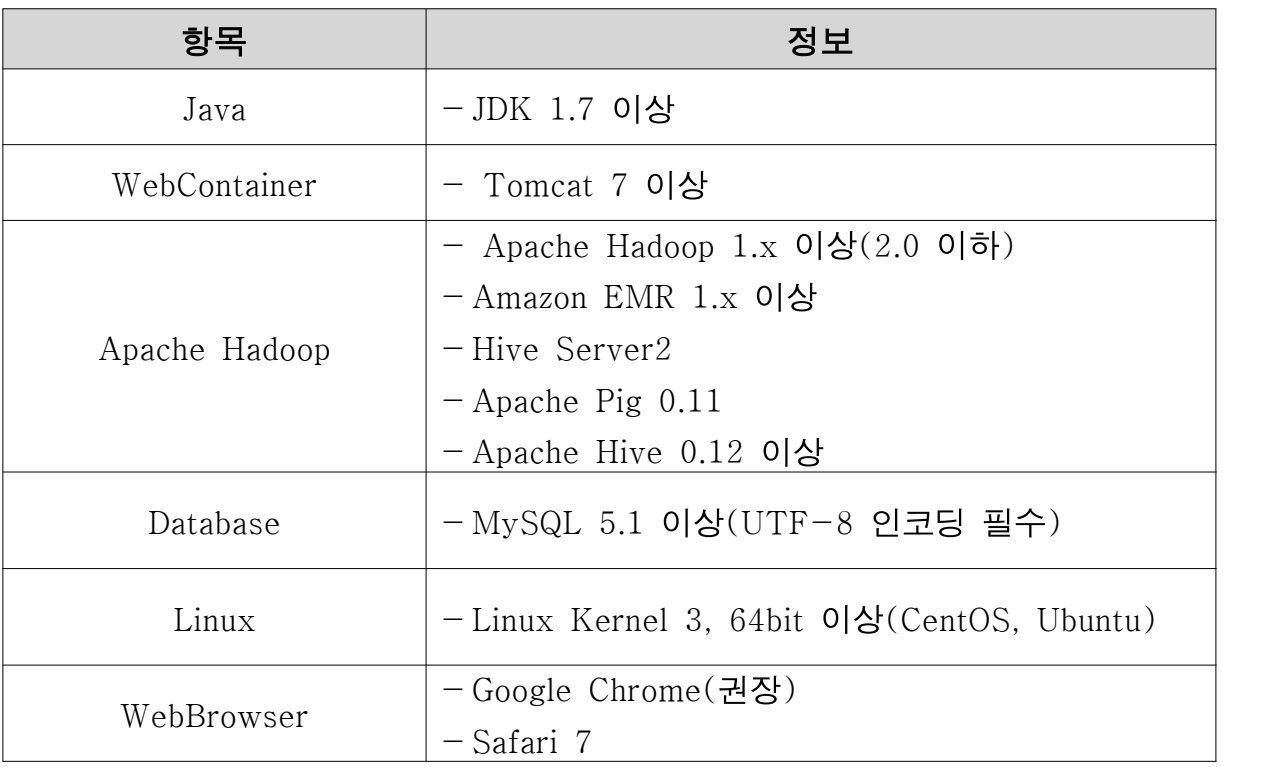

[표 1. Flamingo 시스템 요구사항]

※ 추가적인 자세한 정보는 아래의 링크 정보 참조

- http://wiki.opencloudengine.org/display/IN/Flamingo

- http://wiki.opencloudengine.org/pages/viewpage.action?pageId=819212

# III. Stack 통합 테스트

## 1. 테스트 환경

□ Flamingo 환경

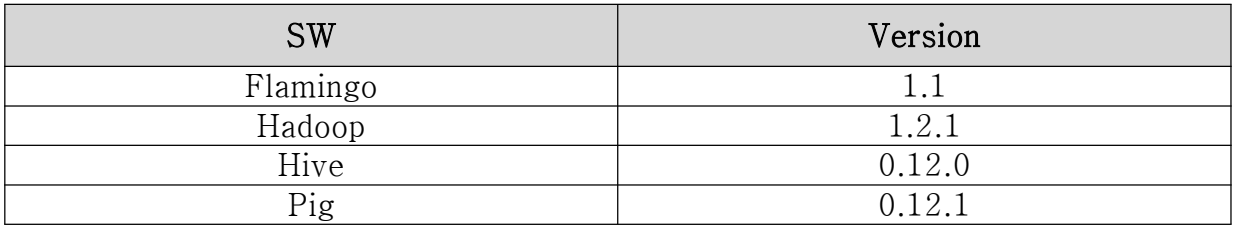

[표 2. 테스트 SW ]

□ Stack 환경

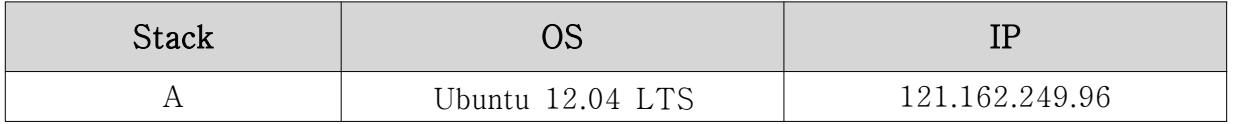

[표 3. Stack 환경]

□ HW 환경

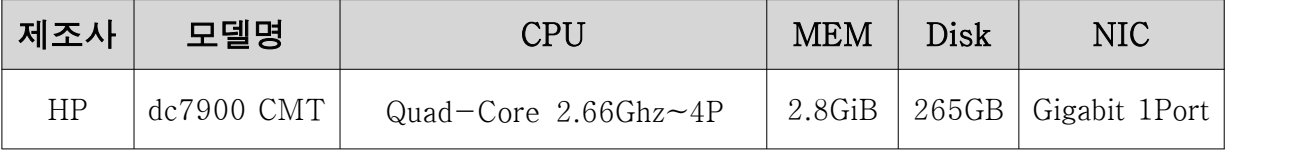

[표 4. HW 환경]

#### 2. 주요 테스트 방법

□ 탐색적 테스트

 탐색적 테스팅은 테스트 설계, 테스트 수행, 테스트 계획, 테스트 기록 및 학습을 동시에 진행하는 테스팅 접근법이다. 즉, 테스트 케이스를 먼저 작성하지 않고, 테스트 대상 제품을 실행하면서 익숙해지는 것과 동시에 테스트를 설계하고 테스트를 계획한다.

□ 리스크 기반 테스팅

테스트 대상에 비해서 테스트 자원이 부족한 경우, 우선순위를 나눠서 테스트 자원을 효율적으로 분배하기 위한 전략으로 리스크를 정의하고, 정의된 리스크를 분석하고, 분석된 리스크에 대하여 회피 전략을 세우고, 전략에 따라 테스트를 수행하는 과정을 통하여 할 수 있다.

□ 시나리오 테스트

 시나리오 테스트 기법은 단일 기능에 대한 결함 여부를 확인하는 것이 아니라, 서로 다른 컴포넌트 사이의 상호작용과 간섭으로 발생할 수 있는 결함을 발견하기 위한 기법이다.

본 테스트에서는 사용자 시나리오 테스트 기법을 적용하여 Flamingo를 사용자 가 사용할 수 있는 항목들에 대한 사용자 시나리오를 도출하였다. 각각 의 항목에서 도출한 세부 시나리오는 사용자가 일반적으로 수행할 수 있는 시나리오를 추출하여 테스트 아이디어로 작성하였다.

## 3. 기능 테스트 수행 결과

기능 테스트 수행 관련 세부 케이스는 별첨「Flamingo 테스트 케이스」 문서를 참고한다.

□ 탐색적 테스트 현황

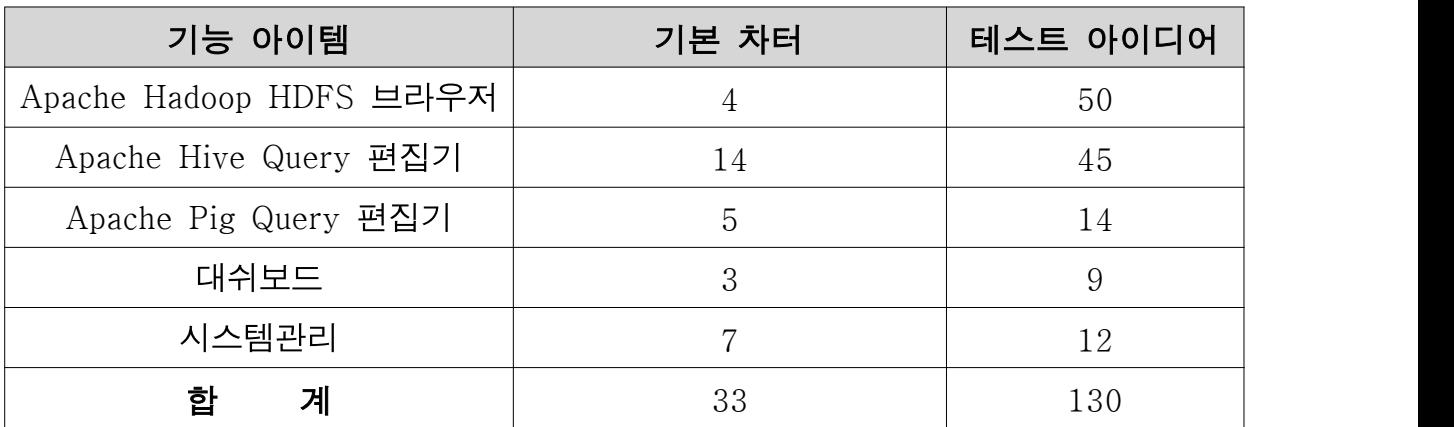

[표 5. 테스트 아이디어 현황]

□ 테스트 결과

탐색적 테스트를 통한 테스트 수행 결과 내용은 아래와 같다.

| 분류                         |          | <b>PASS</b> | FAIL           | N/T            | N/A      |
|----------------------------|----------|-------------|----------------|----------------|----------|
| 기능                         | 테스트 아이디어 |             |                |                |          |
| Apache Hadoop HDFS<br>브라우저 | 50       | 44          | 6              | $\theta$       | $\theta$ |
| Apache Hive Query<br>편집기   | 45       | 39          | $\overline{2}$ | $\overline{2}$ | 2        |
| Apache Pig Query 편집기       | 14       | 14          | $\theta$       | $\overline{0}$ |          |
| 대쉬보드                       | 9        | 9           | $\overline{0}$ | $\theta$       |          |
| 시스템관리                      | 12       | 9           | $\theta$       | 3              |          |

[표 5. 테스트 결과]

# VI. 종합

- □ Flamingo 테스트 수행 결과 공개SW로 구성된 Stack 상에서 기능 테스트 수행 시 설치 버전에 따른 알림팝업 미 노출 등 사소한 결함이 발견되 었다. 그 외 기능들은 Stack을 구성하는 각 공개SW와 유기적으로 동 작함을 확인하였다.
- □ Flamingo는 웹 UI를 지원함으로써 빅데이터 관련 프로그램 (Hadoop, Hive, Pig etc.)에 대한 사용자의 접근성 및 편의성을 높였으며 '생산성' 과 '관리' 측면에 유용하다. 현재, Flamingo의 매뉴얼은 버전 별로 구분 관리되고 있지 않다. 이 에 따라 공개된 매뉴얼과 SourceForge에 등록된 버전 사이에 불일 치 사항이 일부 존재하며 상세 설정 정보가 부족하다.

### ※ 참고 자료

- [1] http://wiki.opencloudengine.org/display/IN/Flamingo
- [2] http://wiki.opencloudengine.org/pages/viewpage.action?pageId=819212
- [3] http://sourceforge.net/projects/hadoop-manager/files/